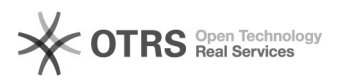

## Kaufland.de - Auslöser für den Rechnungsupload

## 12/05/2022 11:21:46

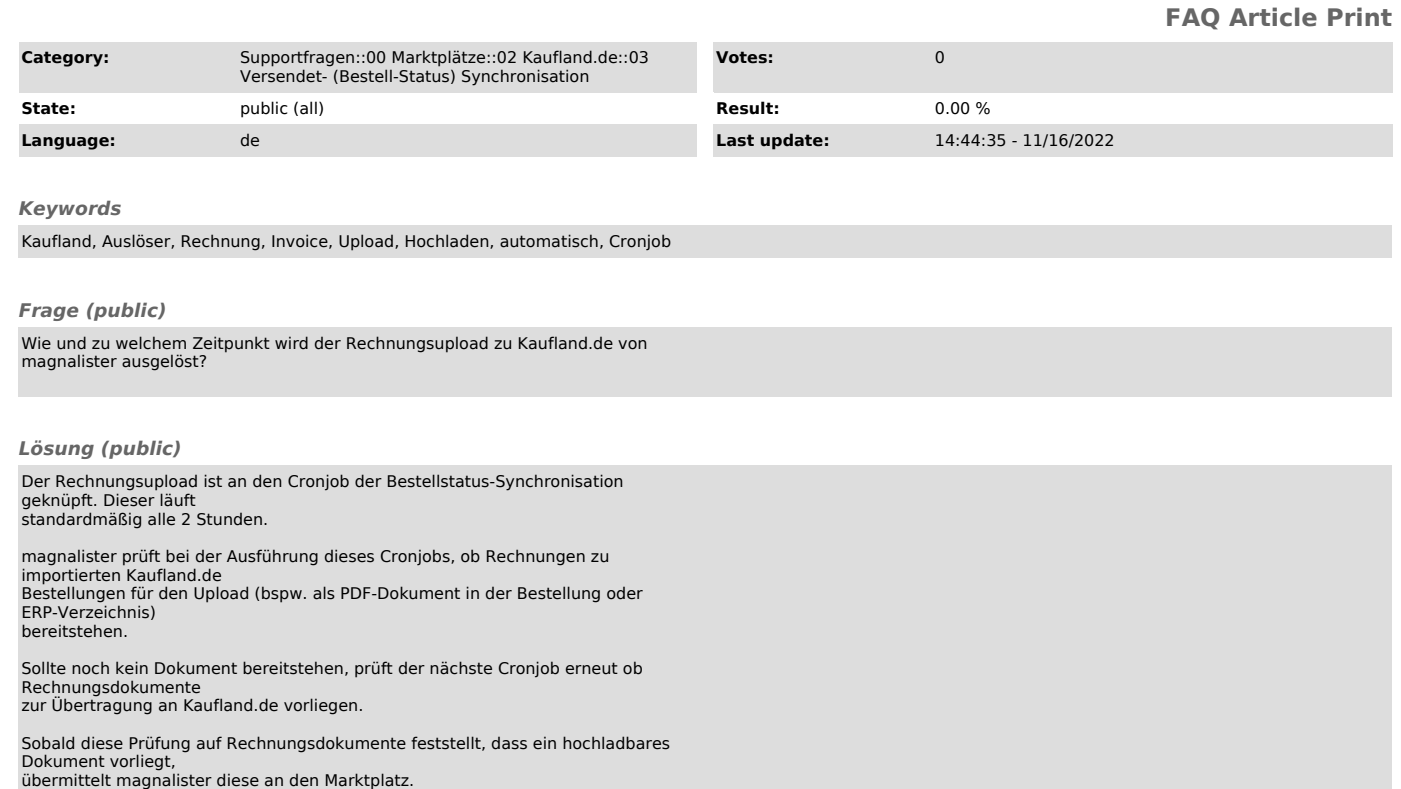